高等学校「情報A」実習プリント⑤

# 大阪案内ツアーを企画しよう!

### <ねらい>

 ①検索サイト・インターネットを使って、必要な情報を検索しよう!②調べた情報を、Word の DTP 的な機能を使って、まとめてみよう!

## <作 業>

# 1.「大阪案内ツアー」を企画しよう! 」を企画しよう!

条件1:地方(外国)の高校生を案内し、ツアーのテーマを設定する。

条件2:出発は大阪(梅田)駅周辺を 午前10時とする。

- 条件3:大阪周辺の観光名所・博物館など2カ所以上を必ず盛り込むこととする。
- (うち一箇所は必ず有名な所を周り、一箇所はマイナーなところを工夫すること)
- 条件4:解散は大阪(梅田)駅周辺に16~18時とする。
- 条件5:他の人と違うテーマ設定、コース設定を行えるよう工夫すること。

条件6:日付・曜日は自分で設定してかまいません。

### 2. 企画シートに記入しよう!

- (1)ツアーのテーマ・ねらいを考え、企画シートに記入しよう。・参考としてWebや雑誌・本を参考にしてオリジナルなものを!
	- (2)目的地や移動手段・料金について、調べて下書メモに記入する。 ・出発地から各経由地・そして到着地までの、移動手段・列車時刻・所要時間・費用を調べる。参考:(yahoo 路線情報: http://transit.yahoo.co.jp/ )
		- ・観光地・博物館の簡単な説明、入場料も調べておく。
- 3. 企画した「大阪案内ツアー」を見本のような行程表にまとめてください。<br>-
	- 条件1:ソフトはWORDを用いること。
	- 条件2:タイトルはワードアートを使う。
	- 条件3:行程表は見本のような 3列\*3行の表で作成する。
	- 条件4:簡単な観光ガイドを画像1枚以上、テキストボックス(またはオート シェイプ) 2つ以上を使ってつくる。
	- 条件5:保存名は「旅行計画」とする。

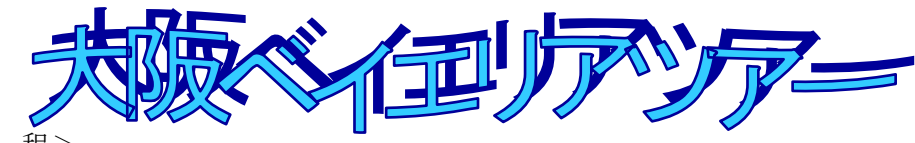

 $<$ 行 $-$ 

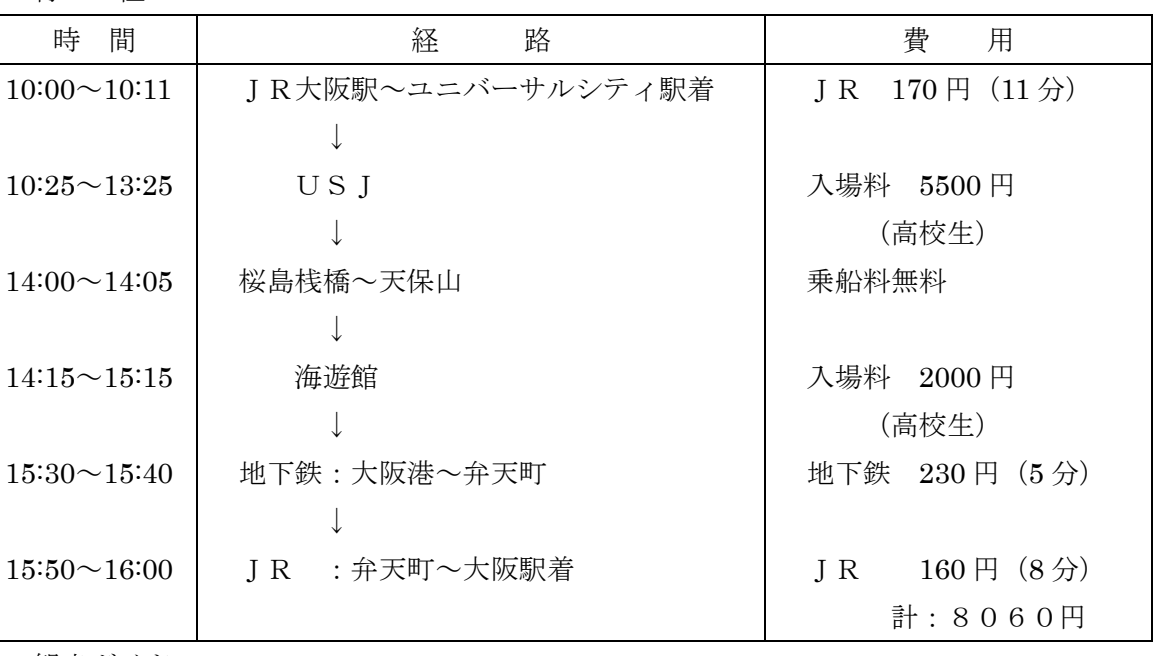

海遊館

<観光ガイド>

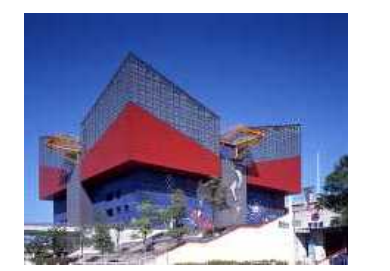

- 太平洋をイメージした大水槽をメインに14 の水槽があり、580 <sup>種</sup> <sup>39000</sup> 匹の魚が泳ぐ。ジ ンベイザメはとくに有名で、現在は「遊ちゃん」(メス7~8才)が大水槽を泳ぐ。

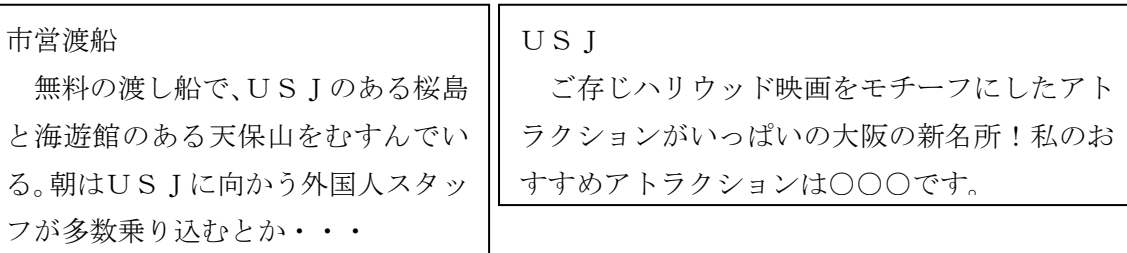

高校1年 A 組 ○○番 △ △ △ △

# 高等学校「情報A」実習プリント⑤-2

企 画 <sup>書</sup>

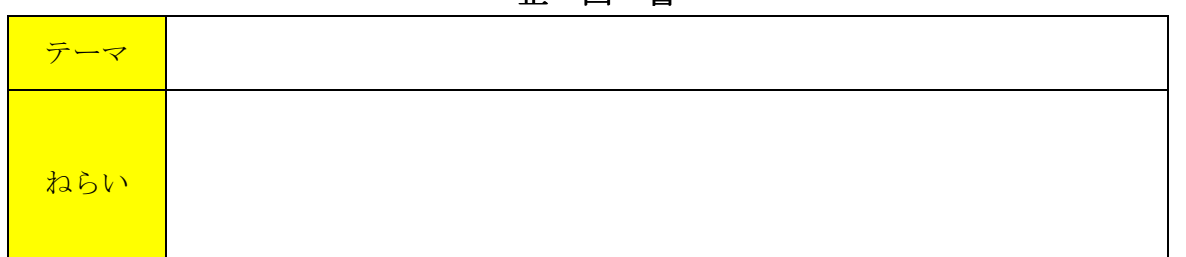

下書シート

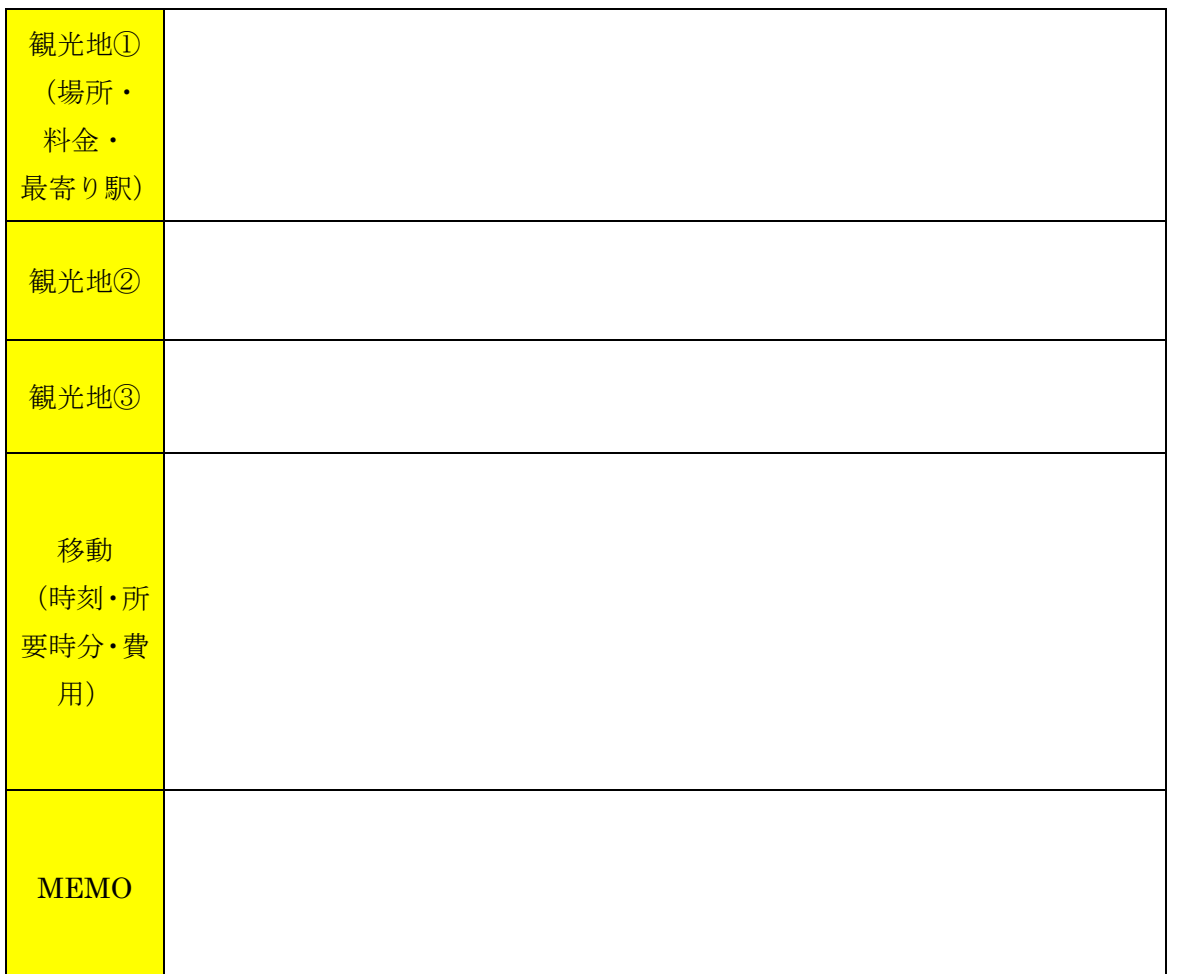

高校1年 組 番(名前)

### 高等学校「情報A」実習プリント⑤-3

# 大阪案内ツアー(発表評価)

### < 準 備 <sup>&</sup>gt;

- 1.ファイル名を「A40(クラス+番:半角で) 実習7」と変更し、提出フォルダに保存する。
- 2.1部印刷し、それをもとに発表準備シートに記入する。

# < 発表手順 >

- 1.「これから『○○ツアー』の発表を始めます」(拍手)
- 2.企画のねらい・ポイントを説明し、行程に沿って簡単に目的地の 紹介を行う。
- 3.「これで『○○ツアー』の発表を終わります」(拍手)

### < 評価の手順 >

- 手順 1.デスクトップ「生徒用 Server」→「相互評価」→「クラス名」 で、自分の出席番号のファイルを開く。
- 2.下の発表の観点に沿って評価を行い、SABC(**大文字半角**)、 点数の計算(半角)を行う。コメントも時間の許す限り記入する。3.すべての発表が終わったら、上書き保存して終了する。

#### < 評価基準 >

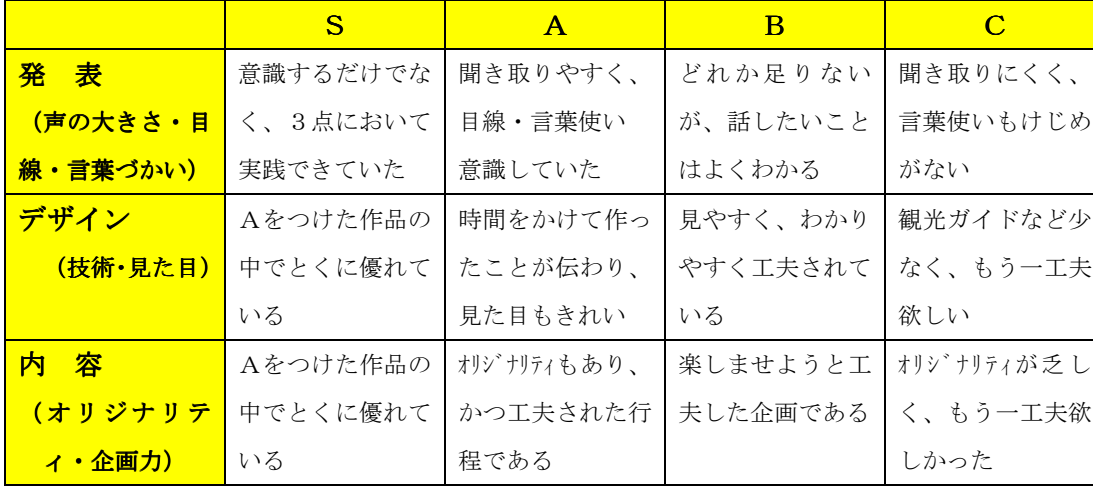

※ 標準がB、いいものがAで、SはAでもとくにすばらしいもの

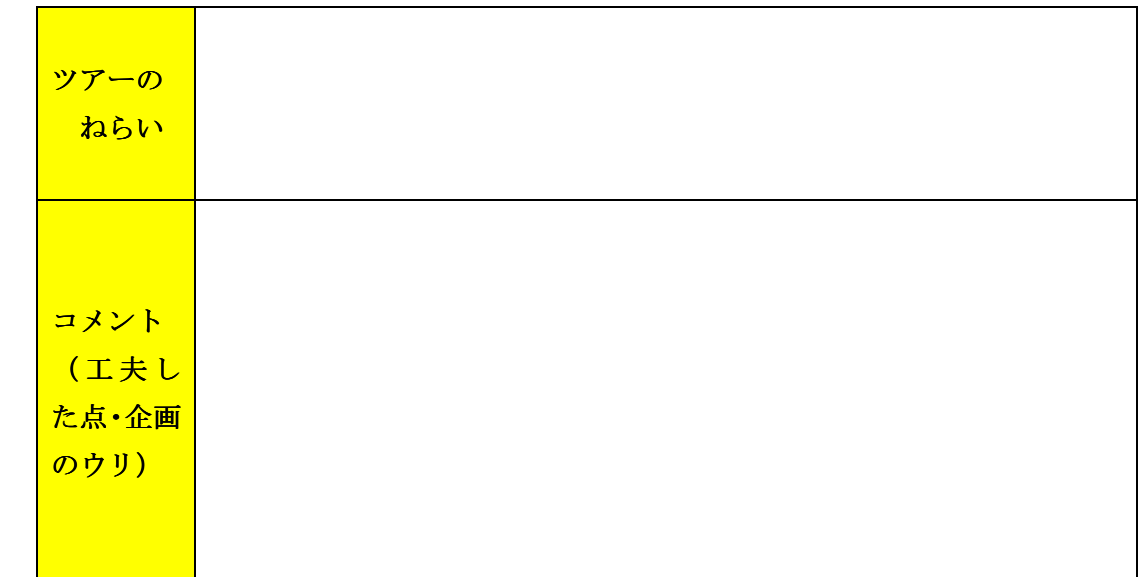

### <sup>自</sup> <sup>己</sup> <sup>評</sup> <sup>価</sup> <sup>シ</sup> <sup>ー</sup> <sup>ト</sup>

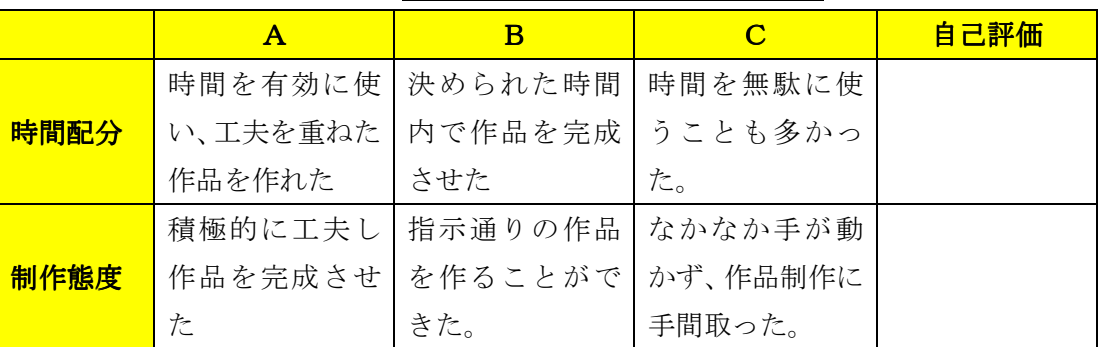

☆考察☆ 高い評価をつけた人はどのような工夫がみられるか。

高校1年 組 番(名前)

### <sup>発</sup> <sup>表</sup> <sup>準</sup> <sup>備</sup> <sup>シ</sup> <sup>ー</sup> <sup>ト</sup>